## **Reset camera to factory default setting**

## **(Danale App camera)**

Please follow below step to reset your camera to factory default setting.

- 1. Tick camera you need to reset;
- 2. Then click batch reset, and click yes
- 3. The camera will reset to factory default setting.
- 4. Default user name: admin
	- Default password: 123456

There could be different Search tool interface shown depending on the different version.

## **Search tool 1**

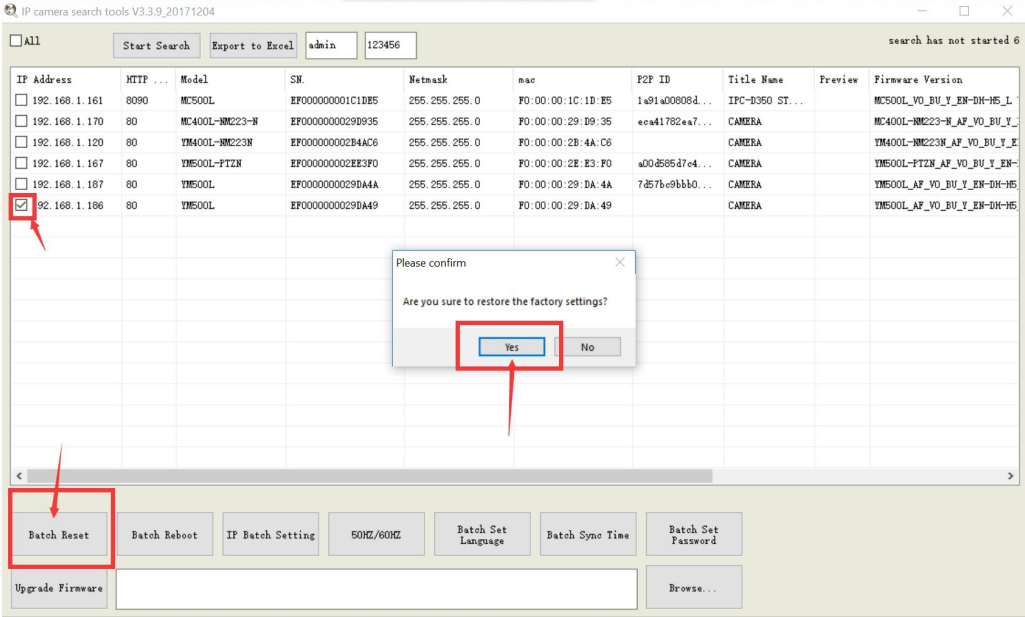

## **Search tool 2**

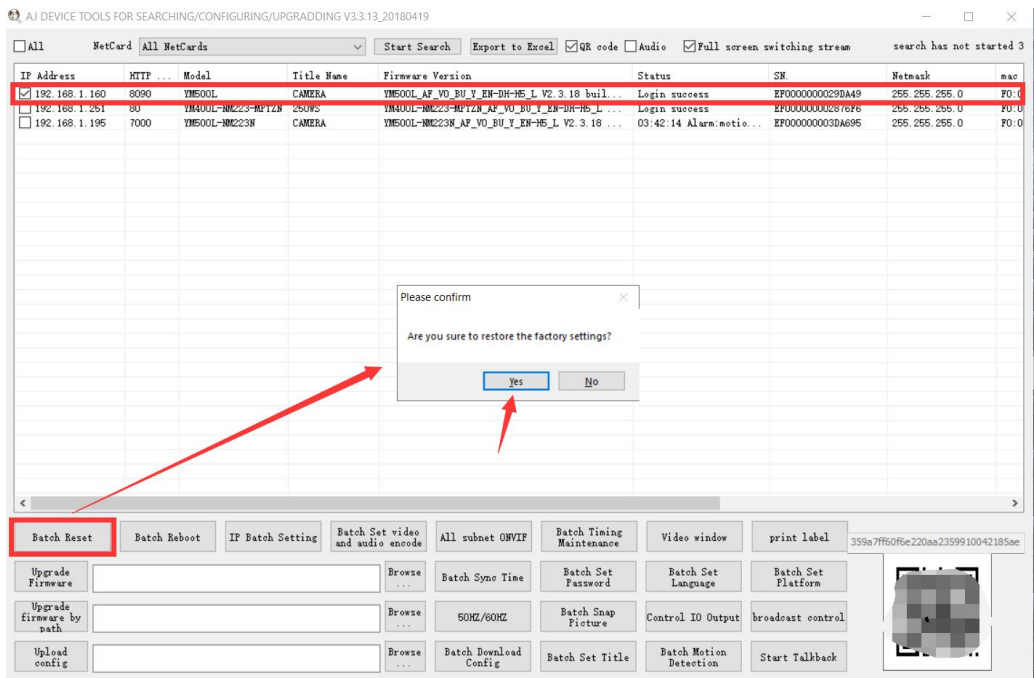